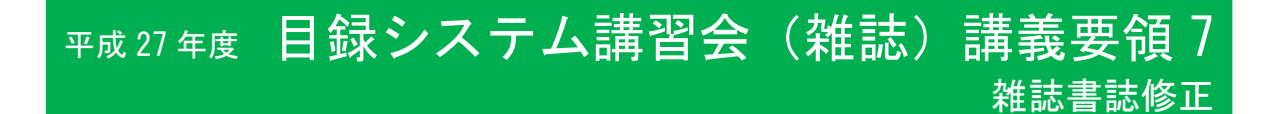

### 第7講 雑誌登録実習 3

#### p.105-137

### このコマで理解して欲しいこと

雑誌書誌レコード修正の考え方

著者名典拠レコードとのリンク形成の方法,およびリンク先レコード作成

書誌レコードと所蔵レコードの修正の方法

タイトル変遷に関する考え方と,実際に必要な作業

### このコマの進め方

- 1. テキストによる説明
- 2. テキストの例題を全員で行う
- 3. 登録課題集を全員で行う(各自の課題を使用)

平成24年度テキスト改訂で,これまでタイトル変遷に関して講義のみであったところを,例題の実習も 交えて行う形に変えた.

<時間配分の目安>

課題集実習および解説は自由演習時間に続けてもよい

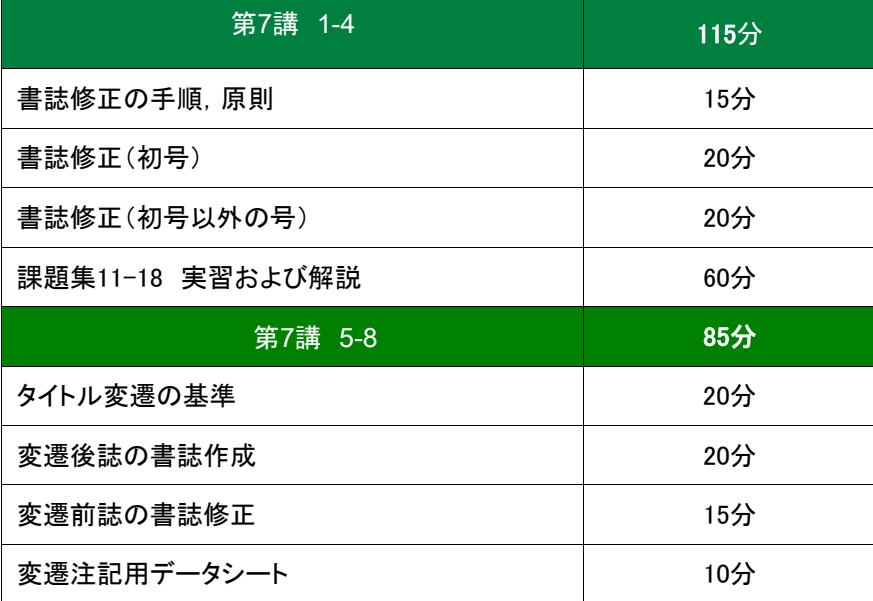

平成 27年度 目録システム講習会(雑誌)講義要領7

### 説明のポイント(書誌修正)

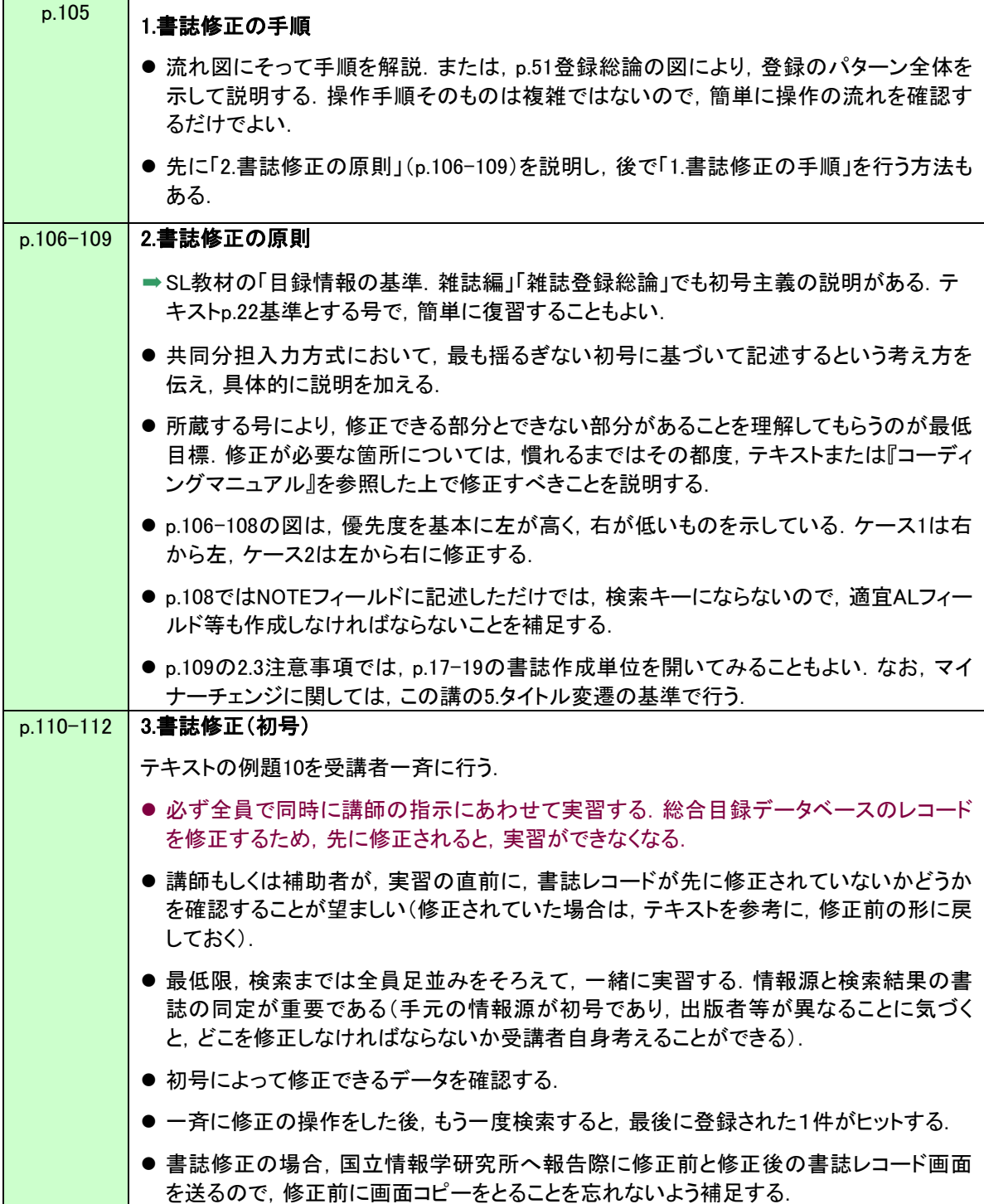

# 平成 27年度 目録システム講習会(雑誌)講義要領7

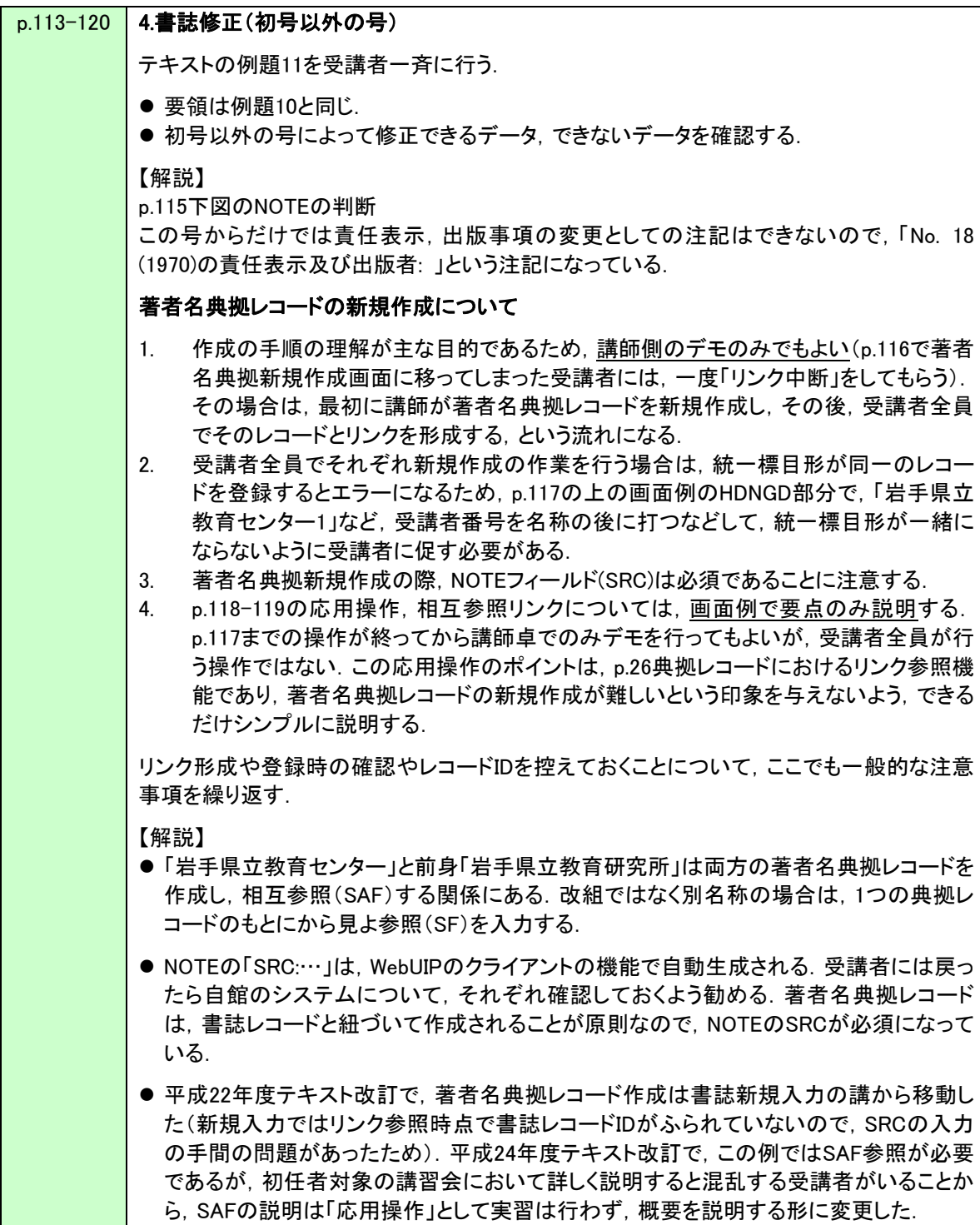

## 平成27年度 目録システム講習会 (雑誌)講義要領7

### 登録課題集 課題11-18 (p.28-43)使用

- 受講者1人に1書誌を準備してある.
- 必要および時間があれば解説を行う.
- 平成24年度テキスト改訂で, 各課題に所蔵の範囲を明示した. 所蔵登録についてSL教材で学習し たことをここで復習・確認する.
- テキストで洋雑誌を取り上げていないので,1問は洋雑誌について説明する.

#### 【個々の課題についての注意点】

● 課題18

修正してISSNを追加する課題なので,検索時にはISSNを検索キーにしないよう注意する (ISSNを使用すると,進み具合の早い受講者がすでに修正した書誌にヒットしてしまうため).

### 説明のポイント(タイトル変遷)

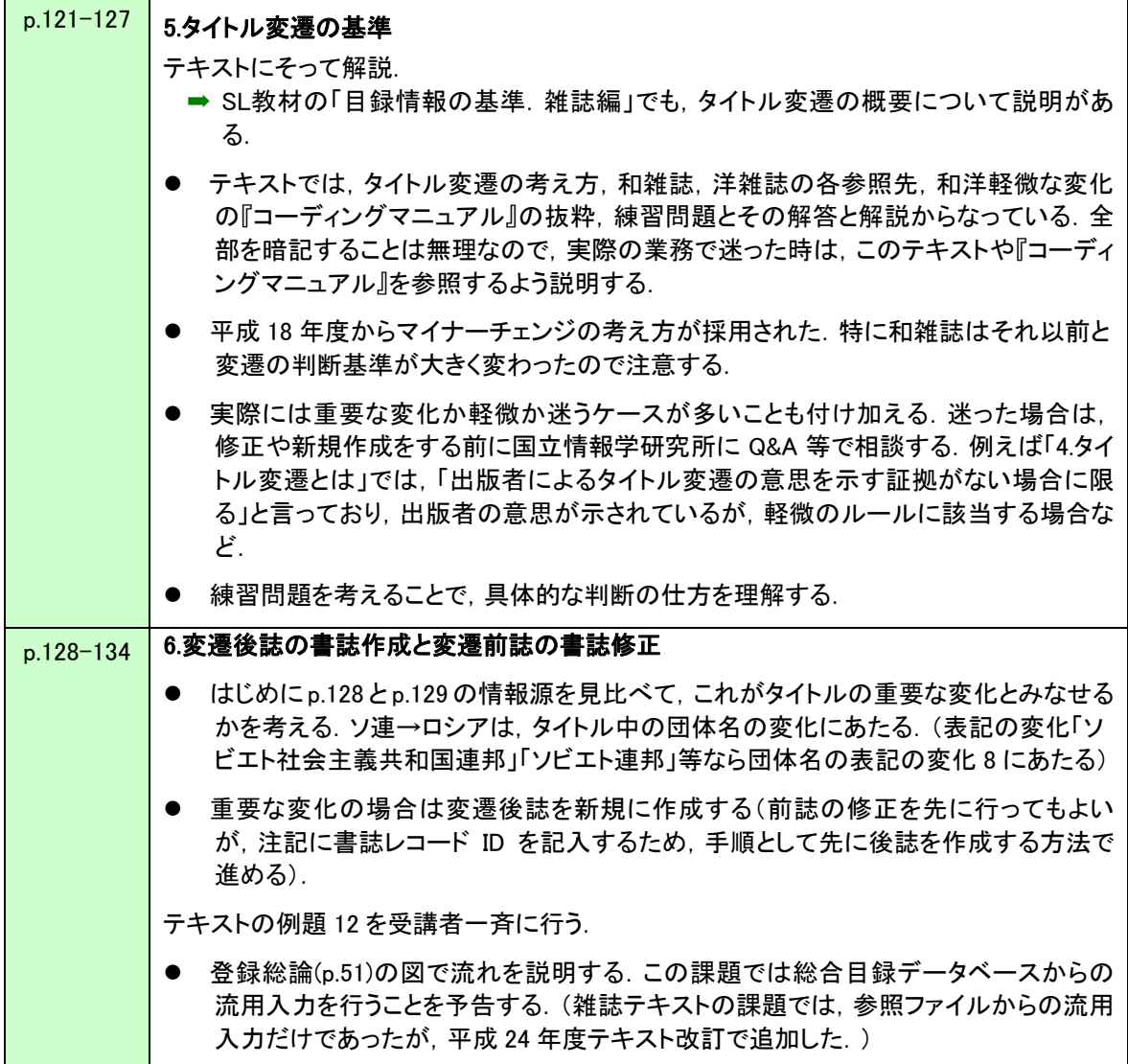

平成 27年度 目録システム講習会(雑誌)講義要領7

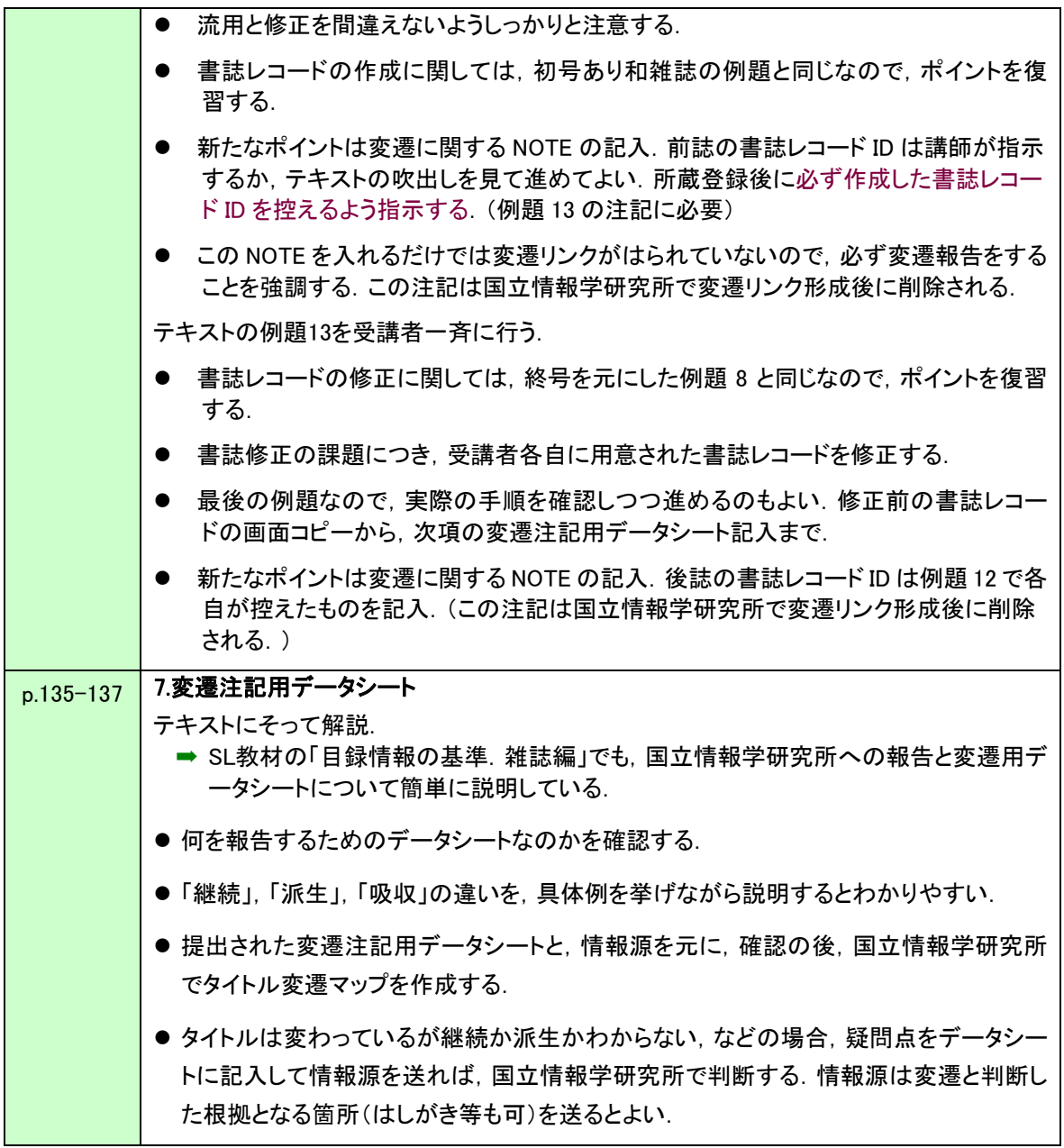

### 登録課題集 課題19-20 (p. 44-45)使用

- 自由演習の時間に行う.
- 課題19は受講者1人に1書誌を準備してある. テキストと同様に後誌(課題20)を先に行うと, 注記が 書きやすい.必要および時間があれば解説を行う.